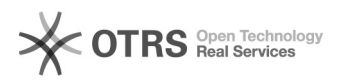

**Imprimir artigo da FAQ**

## Como posso reabrir a Caderneta Eletrônica depois de fechada no sistema? 20/05/2024 16:49:43

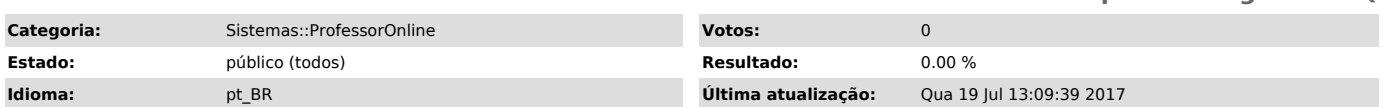

*Palavras-chave*

Caderneta, reabertura de caderneta, caderneta eletrônica, professor online

*Sintoma (público)*

*Problema (público)*

Sou professor. Gostaria de saber como posso reabrir a Caderneta Eletrônica depois de fechada no sistema?

*Solução (público)*

Essa solicitação deverá ser feita no (DEG) – 3101.9643.

Consulte também: [1]Perguntas Frequentes - Professor Online

[1] http://professoronline.uece.br/professoronline/avisos/perguntas\_frequentes\_professoronline.pdf;jsessionid=5EED54D6739B51563AD3E60C9180BA2B.professors1